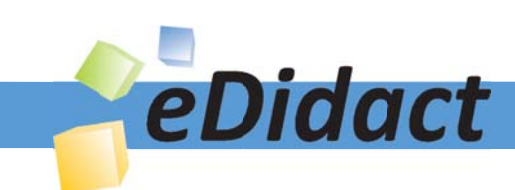

# Arbeitsmaterialien für Lehrkräfte

Kreative Ideen und Konzepte inkl. fertig ausgearbeiteter Materialien und Kopiervorlagen für einen lehrplangemäßen und innovativen Unterricht

Thema: Mathematik Sekundarstufe I, Ausgabe: 12

Titel: Schüler entwerfen und variieren Aufgaben (14 S.)

# Produkthinweis zur »Kreativen Ideenbörse Sekundarstufe«

Dieser Beitrag ist Teil einer Print-Ausgabe aus der »Kreativen Ideenbörse Sekundarstufe« der Mediengruppe Oberfranken – Fachverlage GmbH & Co. KG\*. Den Verweis auf die jeweilige Originalquelle finden Sie in der Fußzeile des Beitrags.

Alle Beiträge dieser Ausgabe finden Sie hier.

Seit über 15 Jahren entwickeln erfahrene Pädagoginnen und Pädagogen kreative Ideen und Konzepte inkl. sofort einsetzbarer Unterrichtsverläufe und Materialien für verschiedene Reihen der Ideenbörse.

Informationen zu den Print-Ausgaben finden Sie hier.

\* Ausgaben bis zum Jahr 2015 erschienen bei OLZOG Verlag GmbH, München

# **Beitrag bestellen**

- > Klicken Sie auf die Schaltfläche Dokument bestellen am oberen Seitenrand.
- Alternativ finden Sie eine Volltextsuche unter www.eDidact.de/sekundarstufe.

### Piktogramme

In den Beiträgen werden – je nach Fachbereich und Thema – unterschiedliche Piktogramme verwendet. Eine Übersicht der verwendeten Piktogramme finden Sie hier.

# Nutzungsbedingungen

Die Arbeitsmaterialien dürfen nur persönlich für Ihre eigenen Zwecke genutzt und nicht an Dritte weitergegeben bzw. Dritten zugänglich gemacht werden. Sie sind berechtigt, für Ihren eigenen Bedarf Fotokopien in Klassensatzstärke zu ziehen bzw. Ausdrucke zu erstellen. Jede gewerbliche Weitergabe oder Veröffentlichung der Arbeitsmaterialien ist unzulässig.

Die vollständigen Nutzungsbedingungen finden Sie hier.

Haben Sie noch Fragen? Gerne hilft Ihnen unser Kundenservice weiter: Kontaktformular | @ Mail: service@eDidact.de **E** Post: Mediengruppe Oberfranken - Fachverlage GmbH & Co. KG E.-C.-Baumann-Straße 5 | 95326 Kulmbach http://www.eDidact.de | https://www.bildung.mgo-fachverlage.de

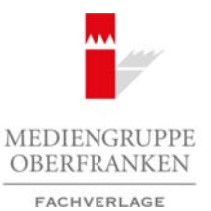

## *Schüler entwerfen und variieren Aufgaben*

## *Vorüberlegungen*

#### *Ziele und Inhalte:*

- *Die Schüler denken über den Sinn von Aufgaben nach und lernen, eigene Aufgaben zu formulieren.*
- *Sie vereinfachen Aufgaben.*
- *Durch die eigene Formulierung von Aufgaben festigen sie ihr entsprechendes Wissen und Können.*

#### *Zentrales Anliegen:*

Die Schüler werden über **eigene Erfahrungen** zum **kompetenten Umgang** mit dem jeweiligen Thema geführt.Aufgaben können bei der Einführung in ein neues Thema dazu dienen, die Problematik zu entfalten. Schon in dieser Phase können von den Schülern (zusätzlich) gestellte Aufgaben das **Verständnis vertiefen**. Ganz besonders sinnvoll ist es, dass Schüler bei Wiederholungen ihre eigenen Aufgaben formulieren. Sie müssen dazu noch einmal darüber nachdenken, worum es eigentlich geht, und sie können ihre Fertigkeiten gerade dort erproben, wo sie selbst merken, dass sie noch nicht sicher sind. Das kann dann so weit führen, dass man die Schüler Aufgaben für die Klassenarbeit entwerfen lässt. Dadurch lässt sich eine entspannte sportliche Haltung gegenüber Klassenarbeiten als Rückblick und Standortbestimmung im Arbeitsprozess verstärken und die sachfremde Zensurenhascherei zurückdrängen. Arbeitsmaterialien Sekundarstufe **Arbeitsmaterialien Properties Arbeitsmaterialien Sekundarstufe Hauptschule (Arbeitsblatterialien Sekundarstufe Hauptschule and Arbeits and Arbeits and Arbeits and Arbeits and Arbeits and** (c) Median Correlation (c) Median Correlation (c) Median Correlation – Fachverlage GmbH & Co. KG Seite 1<br>
(c) Median Levis Correlation (c) Median Correlation (c) Median Correlation (c) The Skin Correlation (c) The Skin Cor

#### *Einordnung:*

Das selbstständige Erarbeiten von Aufgaben kann sowohl zur Einführung in ein neues Thema (siehe Wachstum) als auch zur Wiederholung und Vertiefung dienen (siehe Geometrie: Hier wird durch das Vorgehen auch die geometrische Anschauung der Schüler gefordert und weiterentwickelt). Diese Aufgaben wurden in 10. Klassen in Baden-Württemberg eingesetzt.

Eine weitere Einsatzmöglichkeit ist die effektive und gezielte Wiederholung, auch als Vorbereitung einer Klassenarbeit.

#### *Literatur:*

Hans Schupp:Thema mit Variationen.Aufgabenvariation im Mathematikunterricht. Hildesheim (Franzbecker) 2002

#### *Überblick über die Unterrichtsschritte:*

Unabhängig von der Klassenstufe werden die Schüler aufgefordert, sich – ausgehend von bekannten Aufgaben – neue Aufgaben und deren Lösungen zu überlegen. Die Lösungen sollten ausgearbeitet und in ein Portfolio eingestellt werden. Die Schüler sollten aber auch in der Lage sein, ihre Aufgaben und Lösungen zu präsentieren. Die Präsentation bietet die Chance, fragwürdige und lückenhafte Formulierungen aufzugreifen. Das gegenseitige Nachfragen bzw. Korrigieren der Schüler ist oft überzeugender als entsprechendes Eingreifen der Lehrkraft.

Das Vorgehen ist sehr stark handlungsorientiert. Durch die **Eigentätigkeit** werden gerade auch **schwächere Schüler** ermutigt.

*Ideenbörse Mathematik Sekundarstufe I, Ausgabe 12, 01/2008 1*

*7.4*

# *7.4*

*2*

# *Schüler entwerfen und variieren Aufgaben*

# *Vorüberlegungen*

Bei der Variation von Funktionsgleichungen ist die Verwendung eines grafikfähigen Rechners oder eines entsprechenden Computerprogramms (z.B. geogebra – als *freeware* erhältlich) sehr hilfreich und zeitsparend. Hier wird der Rechner bzw. das Programm als sinnvolles Hilfsmittel eingesetzt.

Arbeitsmaterialen Sekundarstufe<br> **Arbeitsmann Aufgaben**<br>
Bei der Versiche erte aufgeverloofda Computationgarialis at Vervendaring eines praikfülle, auf der einer Gebrann aufgaben<br>
Solen date van die Schule van die Kopiervo (c) Medicano Controller (c) Medicano Controller (c) Medicano Controller (c) Medicano Controller (c) Medicano Controller (c) Medicano Controller (c) Medicano Controller (c) Medicano Controller (c) Medicano Controller (c) Me

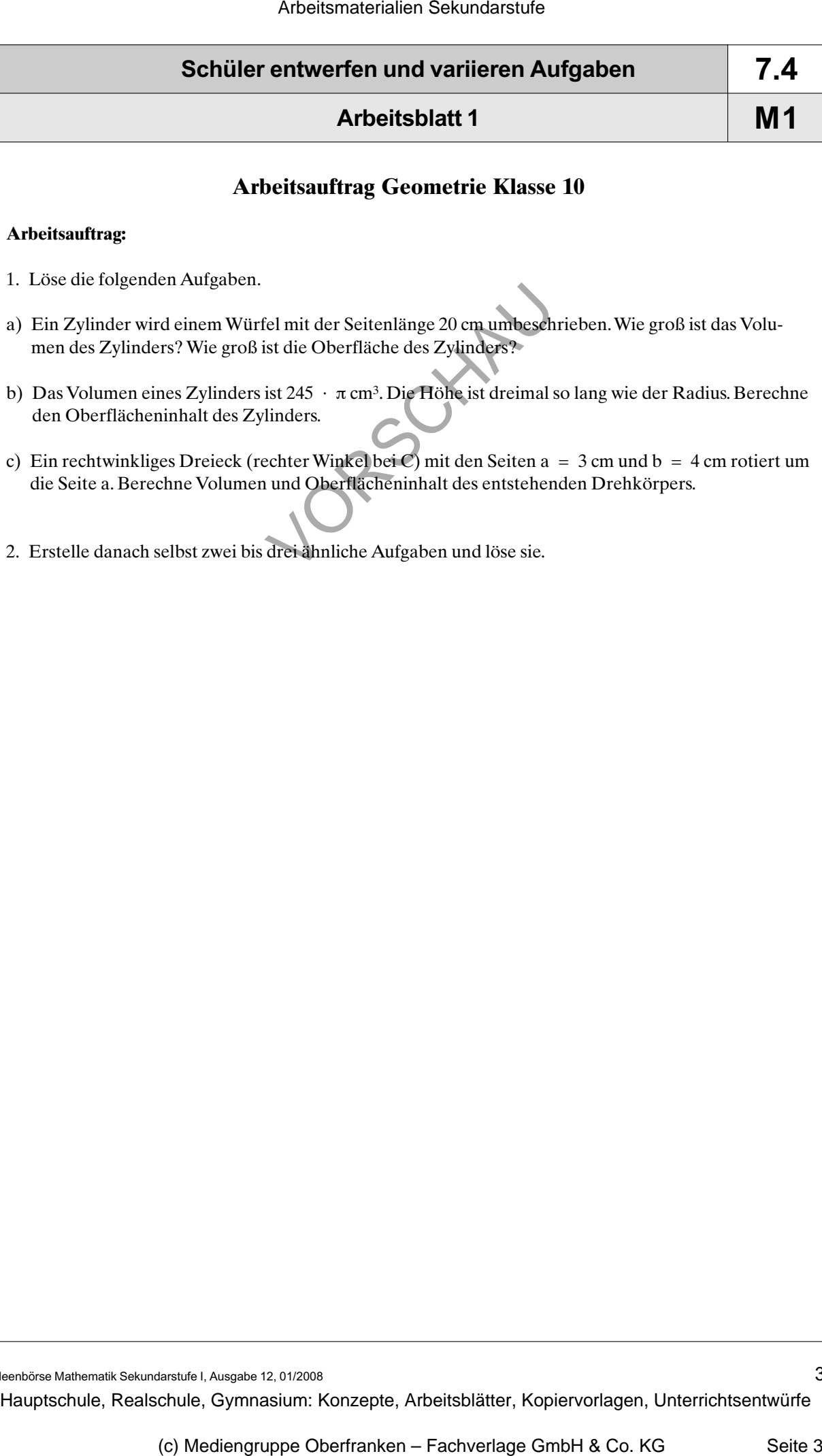